# Filtros IIR

#### Dr. Ing. Hernán Garrido

<span id="page-0-0"></span>Control y sistemas Universidad Nacional de Cuyo, Facultad de Ingeniería

carloshernangarrido@gmail.com

Mayo de 2023

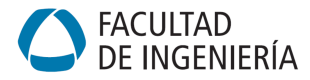

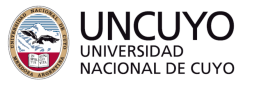

1 Repaso de introducción al filtrado digital

2 [Filtros tipo IIR especificados en el dominio del tiempo](#page-4-0)

3 [Filtros tipo IIR especificados en el dominio de la frecuencia](#page-11-0)

Implementación de filtros IIR

→ 4 B.

4 D F

## <span id="page-2-0"></span>Filtrado en el dominio del tiempo y en el dominio de la frecuencia

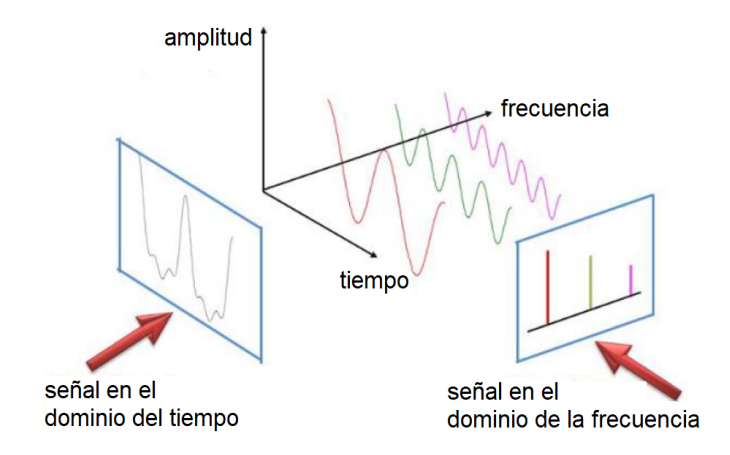

Figura: ¿Cómo está codificada la información en la señal a filtrar?

Dr. Ing. Hernán Garrido (FING-UNCUYO) **[Unidad 2.C. Filtros tipo IIR](#page-0-0)** Mayo de 2023 3 / 26

4 D F

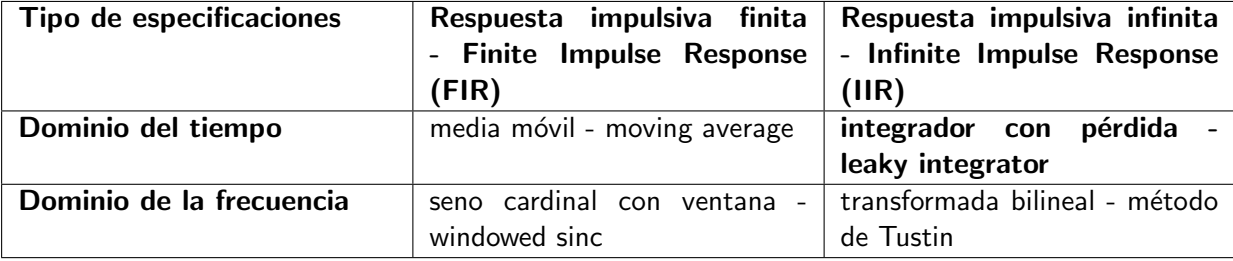

B  $\triangleright$   $\rightarrow$   $\exists$   $\rightarrow$ 

4日下 ← ● 目

### <span id="page-4-0"></span>Primera intuición

Abordaje: Aproximar el filtro de media móvil con uno que use recursión en lugar de convolución. Resultado: Un filtro de primer orden (an´alogo a una red RC, pero discreto).

Recordemos el filtro de media móvil:

$$
y[n] = x[n] * h[n] = \frac{1}{M} \sum_{k=0}^{M-1} x[n-k] = \frac{1}{M} \left( \sum_{k=1}^{M-1} x[n-k] + x[n] \right)
$$

Armemos otro para y[n − 1], pero con ventana de longitud  $M - 1$ :

$$
y[n-1] = \frac{1}{M-1} \sum_{k=1}^{M-1} x[n-k]
$$

Sustituyendo la segunda ecuación en la primera, obtenemos:

$$
y[n] = \frac{M-1}{M}y[n-1] + \frac{1}{M}x[n] \quad (5)
$$

Definiendo el parámetro  $\lambda = \frac{M-1}{M}$  $\frac{n-1}{M}$ :

$$
y[n] = \lambda y[n-1] + (1-\lambda)x[n] \quad (6)
$$

- **•** Ecuación en diferencias recursiva
- Promedio ponderado de la entrada actual y la salida anterior
- · Un solo parámetro

# Filtro integrador con pérdida: función de transferencia, función de respuesta en frecuencia y respuesta impulsiva

$$
H(z) = \frac{1 - \lambda}{1 - \lambda z^{-1}} = \frac{b_0}{a_0 + a_1 z^{-1}}
$$

$$
H(e^{j\omega}) = \frac{1 - \lambda}{1 - \lambda e^{-j\omega}}
$$

$$
h[n] = (1 - \lambda)\lambda^n u[n]
$$

- Causal
- Respuesta impulsiva infinita

• El único polo es real y está en 
$$
\lambda = \frac{M-1}{M}
$$

• Si  $|\lambda|$  < 1  $\implies$  Estable

Frecuencia de corte de -3dB:  $\omega_{\boldsymbol{co}} \approx \frac{\pi}{M} = \pi(1-\lambda)$ 

# Filtro integrador con pérdida: respuesta impulsiva y diagrama de polos

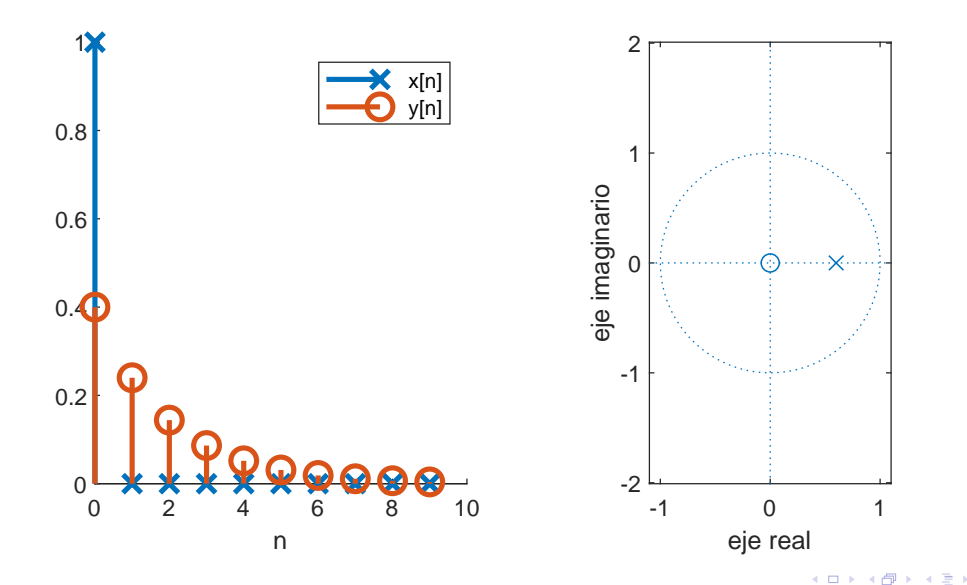

### Respuesta en fase: Repaso

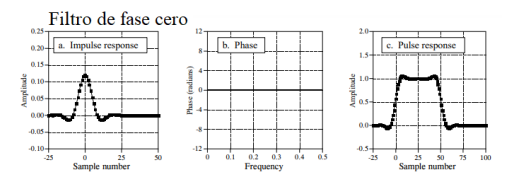

#### Filtro de fase lineal

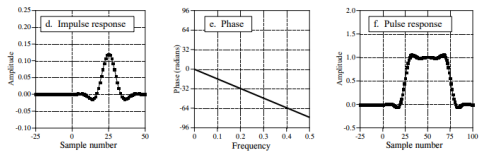

#### Filtro de fase no lineal

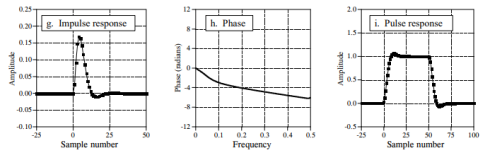

Dr. Ing. Hernán Garrido (FING-UNCUYO) [Unidad 2.C. Filtros tipo IIR](#page-0-0) Mayo de 2023 9/26

イロト イ部 トイミト イヨト

G.

# Filtro integrador con pérdida: función de respuesta en frecuencia

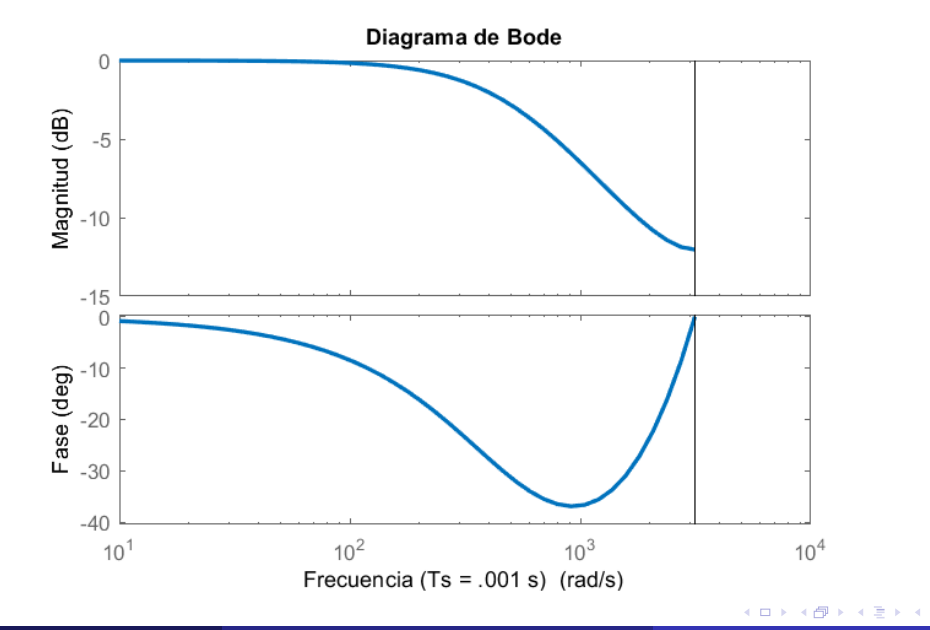

- **Steven W. Smith, The Scientist and Engineer's Guide to Digital Signal Processing. Chapters 14,** 15, 16, 19. California Technical Publishing. www.dspguide.com.
- Oppenheim, Schafer (2010). Discrete-Time Signal Processing. Prentice Hall
- Oppenheim, A. V., Willsky, A. S., and Young, I. T. (1983). Signals and Systems. Prentice-Hall, Inc.
- **•** Material de cátedra generado por el Dr. Rodrigo Gonzalez hasta 2022.

<span id="page-11-0"></span>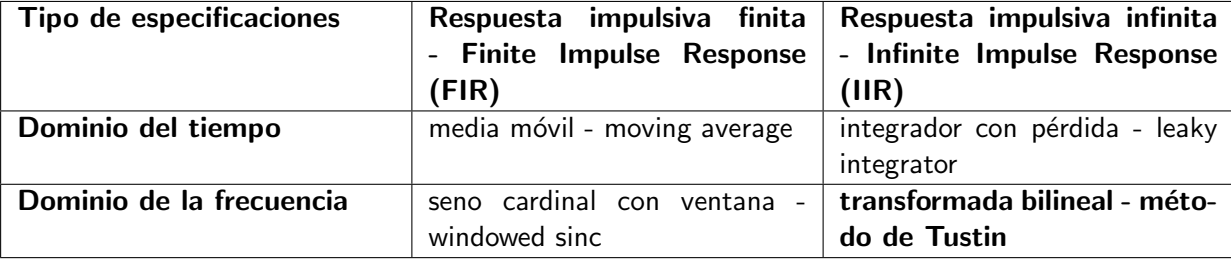

B  $\triangleright$   $\rightarrow$   $\exists$   $\rightarrow$ 

**∢ ロ ▶ ∢ 伊** 

目

# Especificaciones en el dominio de la frecuencia

**Filter Specifications** 

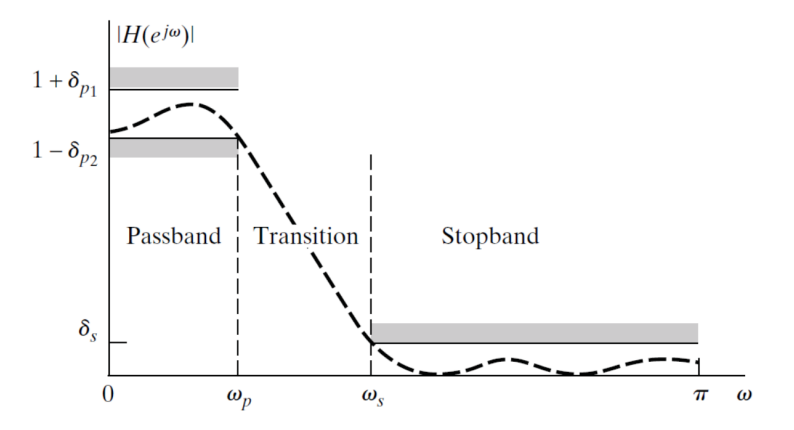

Figura: Tomado de Oppenheim, Schafer (2010). Discrete-Time Signal Processing. Prentice Hall

4 D F

# Método de Tustin: Transformada bilineal

• Transformación bilineal: transformación algebraica entre las variables s y z que mapea todo el eje imaginario j en el plano s, a una revolución completa del círculo unitario en el plano z.

 $\bullet$ 

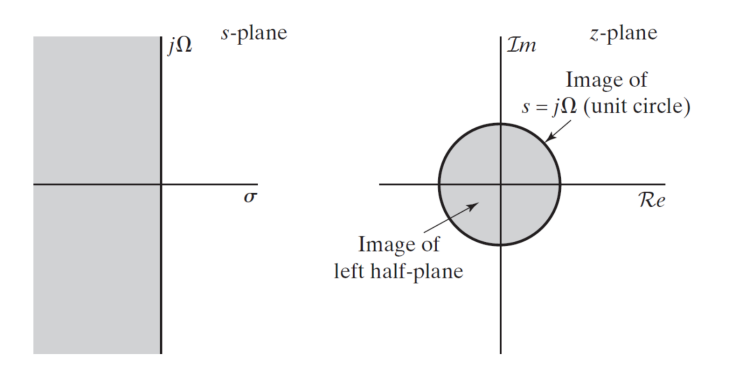

Figura: Tomado de Oppenheim, Schafer (2010). Discrete-Time Signal Processing. Prentice Hall

### Ventaja de este mapeo o sustitución

Un filtro analógico  $H_c(s)$  diseñado para cumplir con ciertas especificaciones en el dominio de la frecuencia se puede transformar en un filtro digital  $H(z)$ . ¡Podemos usar toda la teoría clásica de filtros analógicos!

$$
s = \frac{2}{T_d} \left( \frac{1 - z^{-1}}{1 + z^{-1}} \right) \longleftrightarrow z = \frac{1 + \frac{T_d}{2} s}{1 - \frac{T_d}{2} s}
$$

$$
H(z) = H_c(s)|_{s = \frac{2}{T_d} \left( \frac{1 - z^{-1}}{1 + z^{-1}} \right)}
$$

$$
\Omega = \frac{2}{T_d} \tan(\omega/2) \longleftrightarrow \omega = 2 \arctan(\Omega T_d/2)
$$

Como  $-\infty$  ≤ Ω ≤  $\infty$  se mapea en  $-\pi \leq \omega \leq \pi$ , la transformación entre las frecuencias es necesariamente no lineal.

<sup>1</sup>El valor del parámetro  $T<sub>d</sub>$  no tiene consecuencias en el diseño.

Dr. Ing. Hernán Garrido (FING-UNCUYO) **[Unidad 2.C. Filtros tipo IIR](#page-0-0)** Mayo de 2023 15/26

 $200$ 

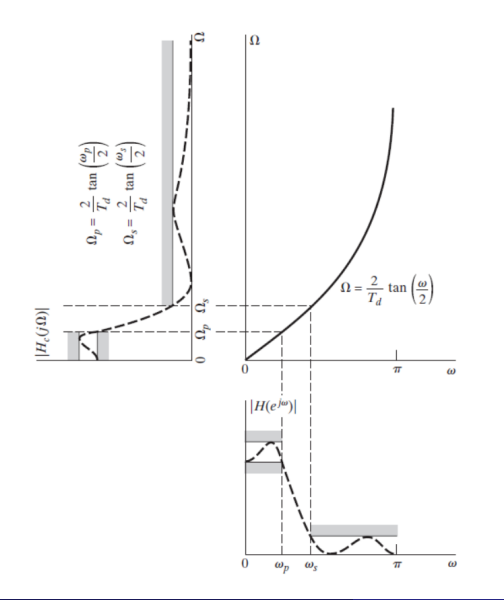

 $\bullet$  1. Elija el filtro analógico que cumpla con el rendimiento deseado. Por ejemplo, un filtro Butterworth de segundo orden paso bajo.

$$
H_c(s) = \frac{\Omega_c^2}{s^2 + s\sqrt{2}\Omega_c + \Omega_c^2}
$$

2. Encuentre la frecuencia de corte digital:

 $f_{\rm co} = 100$  Hz,  $f_{\rm s} = 1000$  Hz

$$
\omega_c=f_{co}\frac{\pi}{f_s/2}=0.628\,\text{rad}
$$

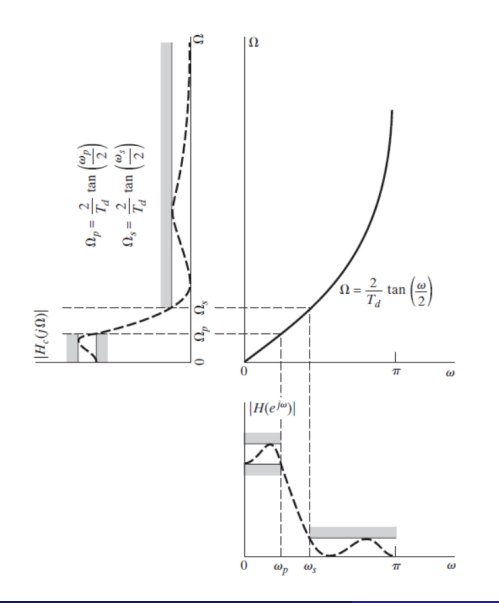

• 3. Pre-combe las frecuencias analógicas:

$$
\Omega_c=\frac{2}{T_d}\tan\left(\frac{\omega_c}{2}\right)=649.8\,\text{rad}/\text{s}
$$

#### $f_c = 103.42$ Hz

 $\bullet$  4. Construya el filtro analógico (de diseño)

$$
H_c(s) = \frac{649.8^2}{s^2 + 649.8\sqrt{2}s + 649.8^2}
$$

4 **D** 

5. Aplique la transformación bilineal  $s = \frac{2}{T}$  $T_{d}$  $\left( \frac{1-z^{-1}}{2} \right)$  $\frac{1-z^{-1}}{1+z^{-1}}$ ) a  $H_c(s)$  para obtener el filtro digital  $H(z)$ :

$$
H(z) = \frac{649.8^2}{\left(\frac{2}{T_d} \left(\frac{1-z^{-1}}{1+z^{-1}}\right)\right)^2 + 649.8\sqrt{2} \left(\frac{2}{T_d} \left(\frac{1-z^{-1}}{1+z^{-1}}\right)\right) + 649.8^2}
$$

• 6. Reordene los términos de numerador y denominador:

$$
H(z) = \frac{0.067 + 0.135z^{-1} + 0.067z^{-2}}{1 - 1.143z^{-1} + 0.413z^{-2}}
$$

• 7. Mediante la transformada z inversa, encuentre la ecuación en diferencias:

$$
y[n] = 0.067x[n] + 0.135x[n - 1] + 0.067x[n - 2] + 1.143y[n - 1] - 0.413y[n - 2]
$$

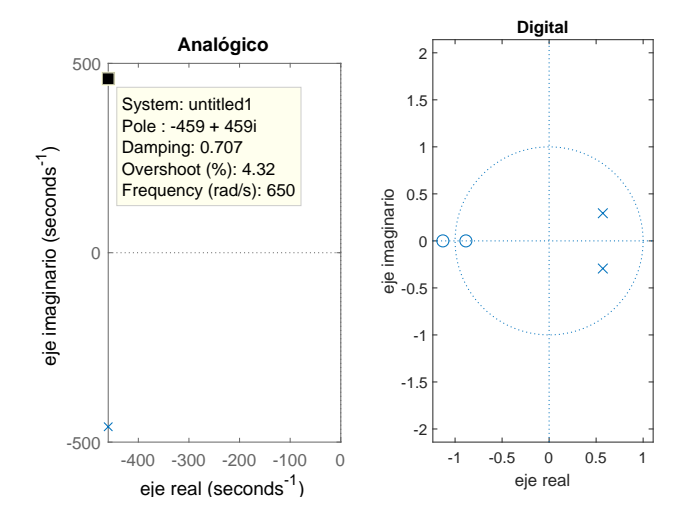

Figura: Mapeo s-z

- 11 TH

卢

4 0 3 4

 $299$ 

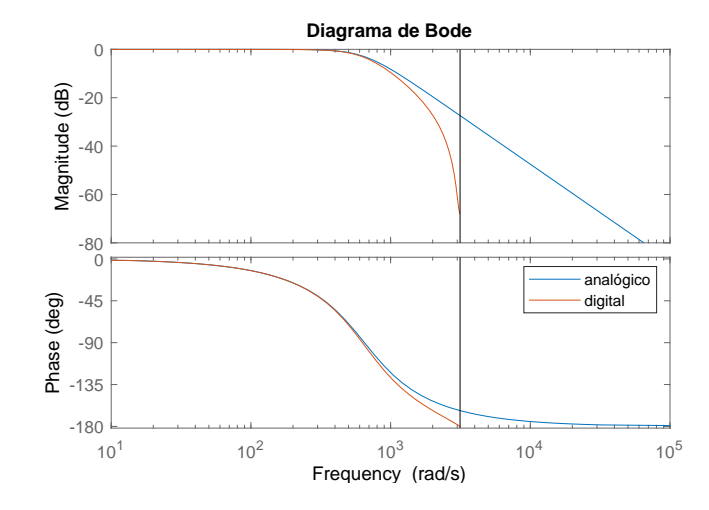

Figura: Función de respuesta en frecuencia

4 0 F

### <span id="page-20-0"></span>Estructuras típicas para implementar filtros IIR: Forma Directa I

$$
H(z) = \frac{b_0 + b_1 z^{-1} + \dots + b_{N-1} z^{N-1}}{1 + a_1 z^{-1} + \dots + a_{M-1} z^{M-1}}
$$

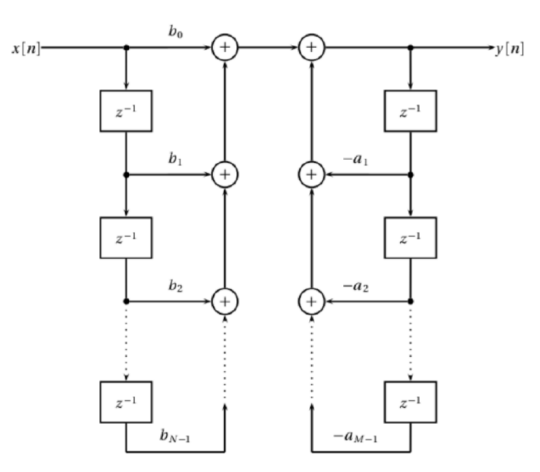

Dr. Ing. Hernán Garrido (FING-UNCUYO) **[Unidad 2.C. Filtros tipo IIR](#page-0-0)** Mayo de 2023 21/26

 $\leftarrow \equiv +$ 

4日下

 $299$ 

Þ

### Estructuras típicas para implementar filtros IIR: Forma Directa I invertida

$$
H(z) = \frac{b_0 + b_1 z^{-1} + b_2 z^{-2}}{1 + a_1 z^{-1} + a_2 z^{-2}}
$$

By the commutative properties of the z-transform, we can invert the order of computation to turn the Direct Form I structure into a new structure.

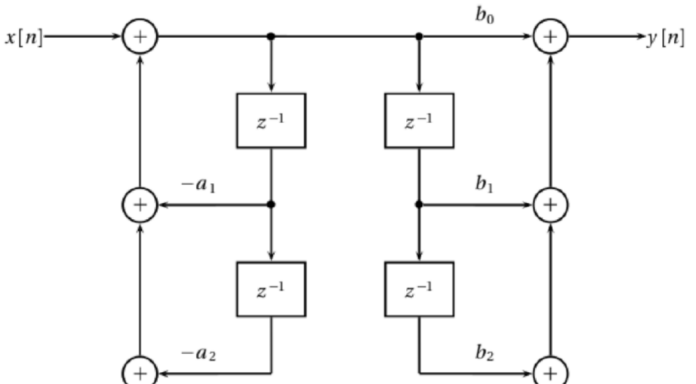

4 0 F

### Estructuras típicas para implementar filtros IIR: Forma Directa II

$$
H(z) = \frac{b_0 + b_1 z^{-1} + b_2 z^{-2}}{1 + a_1 z^{-1} + a_2 z^{-2}}
$$

We can then combine the parallel delays together. This implementation is called Direct Form II; its obvious advantage is the reduced number of the required delay elements (hence of memory storage).

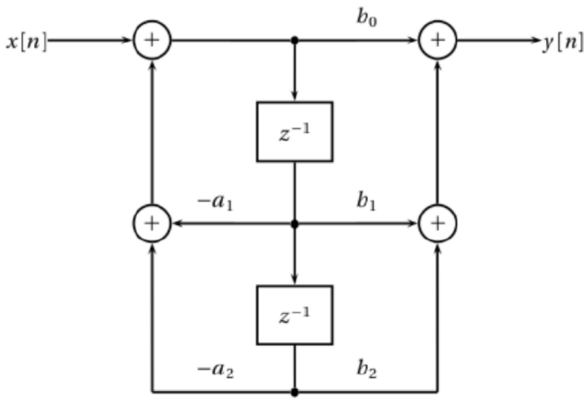

与 4 D F

# Estructuras típicas para implementar filtros IIR: Cascada de secciones de segundo orden

The cascade structure of N second-order sections is much less sensitive to quantization errors than the previous Direct form II of order  $2 \cdot N$ .

$$
H(z) = \prod_{k=1}^{N} G_k \frac{b_{0k} + b_{1k}z^{-1} + b_{2k}z^{-2}}{1 + a_{1k}z^{-1} + a_{2k}z^{-2}}
$$

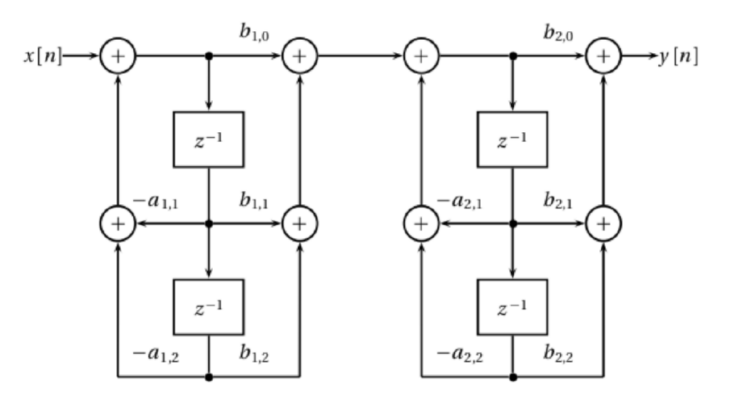

4 0 F

 $299$ 

Receta de cocina

- Diseñamos el filtro usando el método de Tustin o con Matlab/filterDesigner
- <sup>2</sup> Generamos un sistema en cascada de secciones de segundo orden y generamos un archivo matrix.h o exportamos la matriz de parámetros correspondiente con Targets/Generate C header
- Incluimos el header (matrix.h) en una plantilla *provista* para filtro online u offline, con punto fijo o punto flotante, escrita en c (filter.c).
- <span id="page-25-0"></span>**• Steven W. Smith, The Scientist and Engineer's Guide to Digital Signal Processing. Chapters 14,** 15, 16, 19. California Technical Publishing. www.dspguide.com.
- Oppenheim, Schafer (2010). Discrete-Time Signal Processing. Prentice Hall
- Oppenheim, A. V., Willsky, A. S., and Young, I. T. (1983). Signals and Systems. Prentice-Hall, Inc.
- **•** Material de cátedra generado por el Dr. Rodrigo Gonzalez hasta 2022.